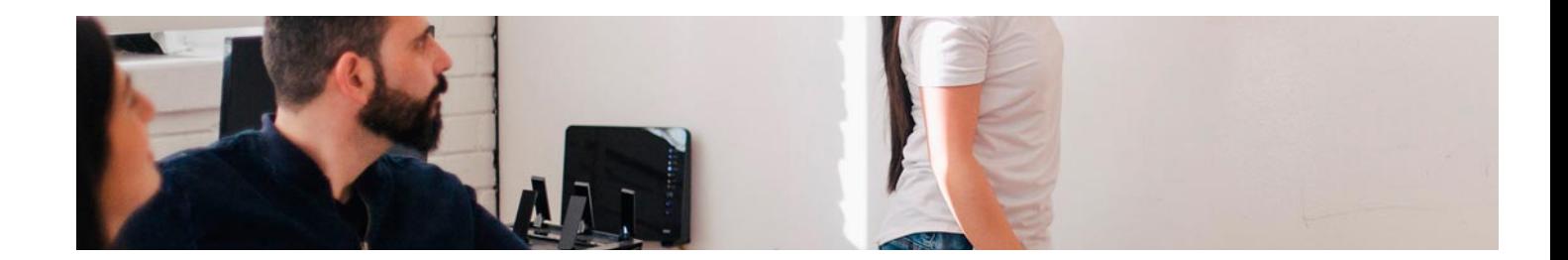

# **Cursos** Superiores

Curso Superior en Marketing, Publicidad y Diseño

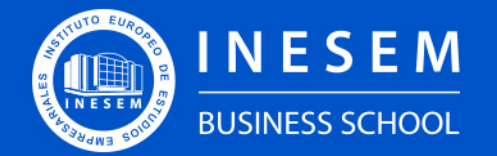

**INESEM BUSINESS SCHOOL** 

# Índice

Curso Superior en Marketing, Publicidad y Diseño

[1. Sobre Inesem](#page-2-0)

[2. Curso Superior en Marketing, Publicidad y Diseño](#page-3-0)

[Descripción](#page-3-0) / [Para que te prepara](#page-3-0) / [Salidas Laborales](#page-3-0) / [Resumen](#page-4-0) / [A quién va dirigido](#page-4-1) /

**[Objetivos](#page-4-2)** 

- [3. Programa académico](#page-6-0)
- [4. Metodología de Enseñanza](#page-11-0)
- [5. ¿Porqué elegir Inesem?](#page-5-0)
- [6. Orientacion](#page-12-0)
- [7. Financiación y Becas](#page-13-0)

Curso Superior en Marketing, Publicidad y Diseño [ 5 ] [INESEM BUSINESS SCHOOL](https://www.inesem.es/)

BUSINESS **SCHOOL** 

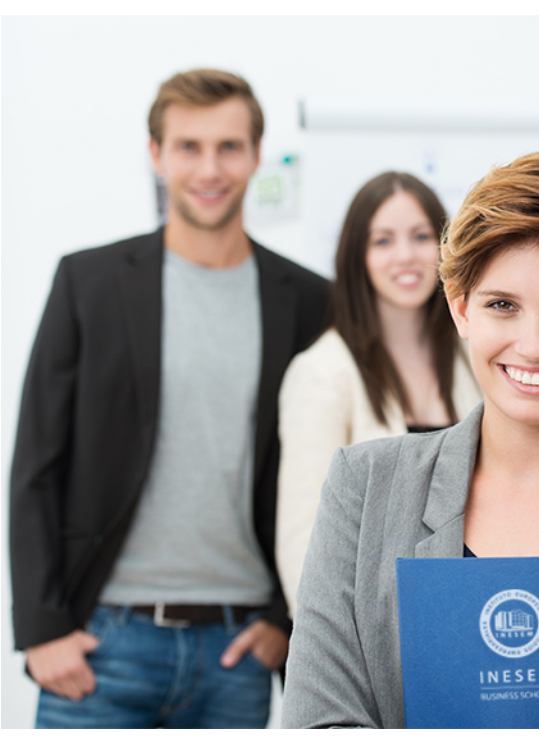

## <span id="page-2-0"></span>SOBRE INESEM

INESEM Business School como Escuela de Negocios Online tiene por objetivo desde su nacimiento trabajar para fomentar y contribuir al desarrollo profesional y personal de sus alumnos. Promovemos *una enseñanza multidisciplinar e integrada*, mediante la aplicación de *metodologías innovadoras de aprendizaje* que faciliten la interiorización de conocimientos para una aplicación práctica orientada al cumplimiento de los objetivos de nuestros itinerarios formativos.

En definitiva, en INESEM queremos ser el lugar donde te gustaría desarrollar y mejorar tu carrera profesional. *Porque sabemos que la clave del éxito en el mercado es la "Formación Práctica" que permita superar los retos que deben de afrontar los profesionales del futuro.*

DURACIÓN 300 PRECIO 460 € MODALIDAD **Online** 

<span id="page-3-0"></span>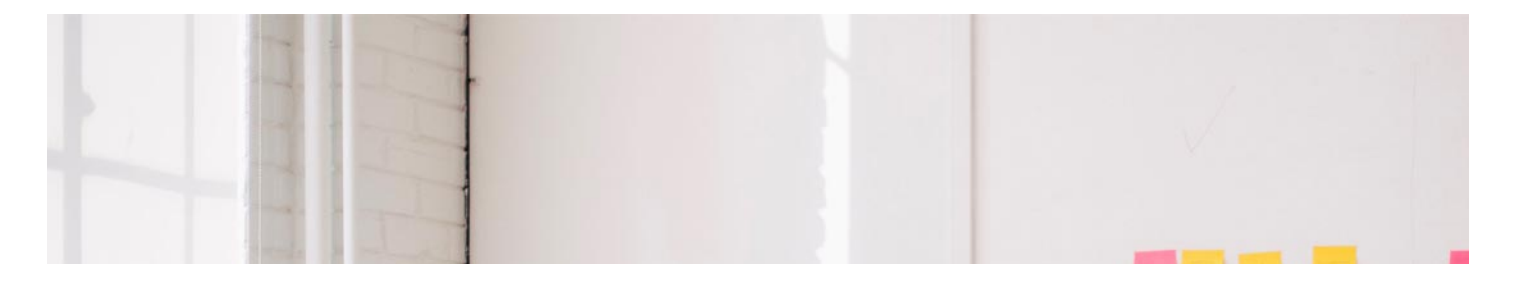

## Curso Superior en Marketing, Publicidad y Diseño

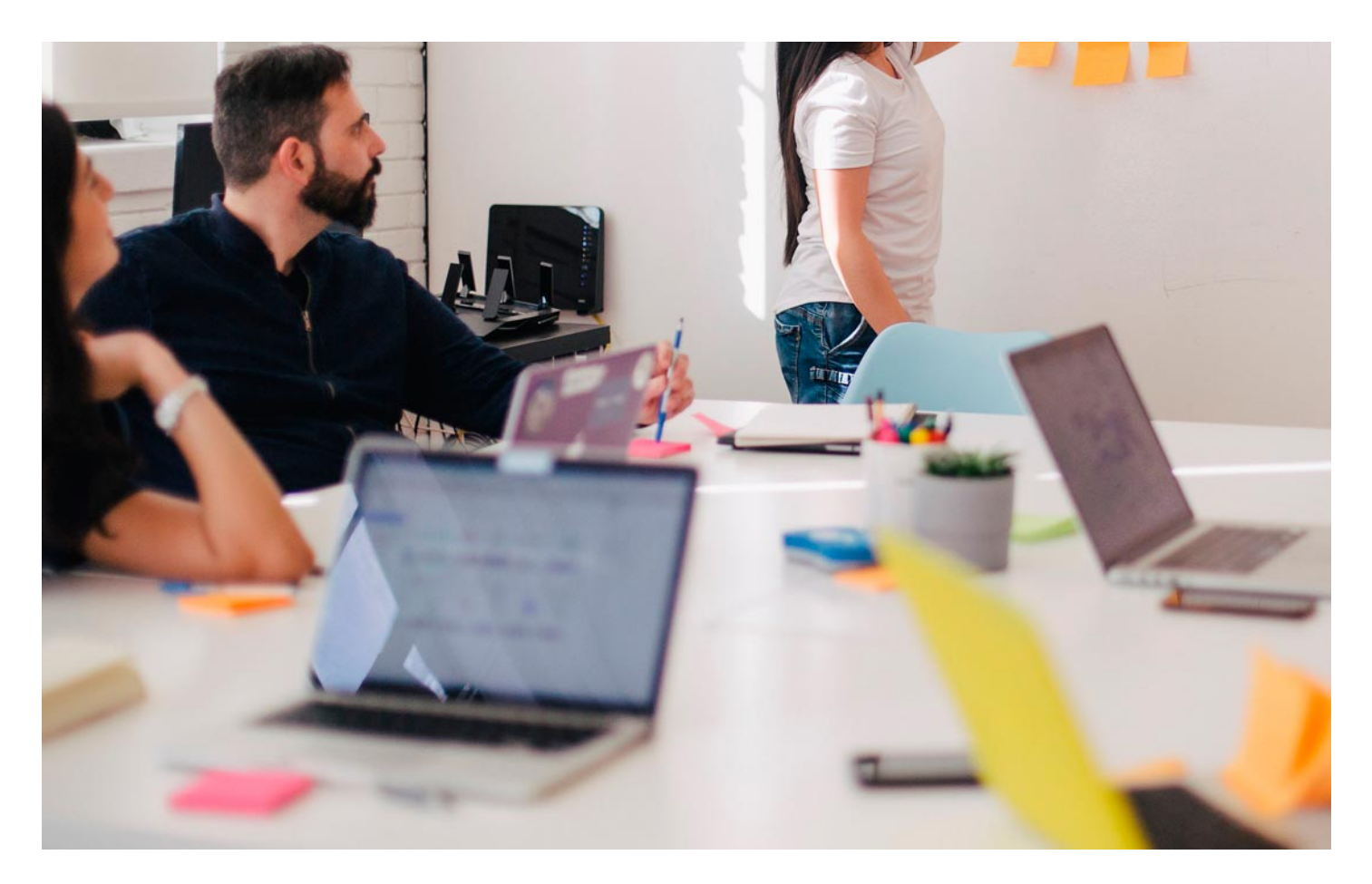

Programa de Becas / Financiación 100% Sin Intereses

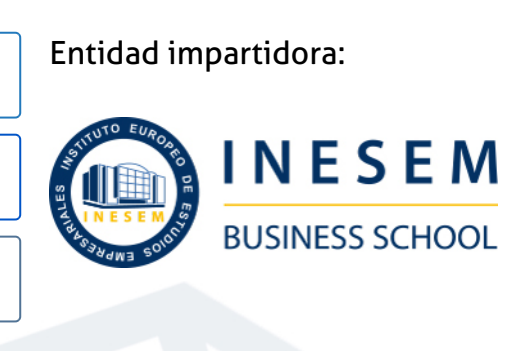

## Titulación Cursos Superiores

Titulación Expedida y Avalada por el Instituto Europeo de Estudios Empresariales "Enseñanza no oficial y no conducente a la obtención de un título con carácter oficial o certificado de profesionalidad."

Curso Superior en Marketing, Publicidad y Diseño [ 6 ] [INESEM BUSINESS SCHOOL](https://www.inesem.es/) Curso Curso Superior en Marketing, Publicidad y Diseño [ 7 ] INESEM BUSINESS SCHOOL

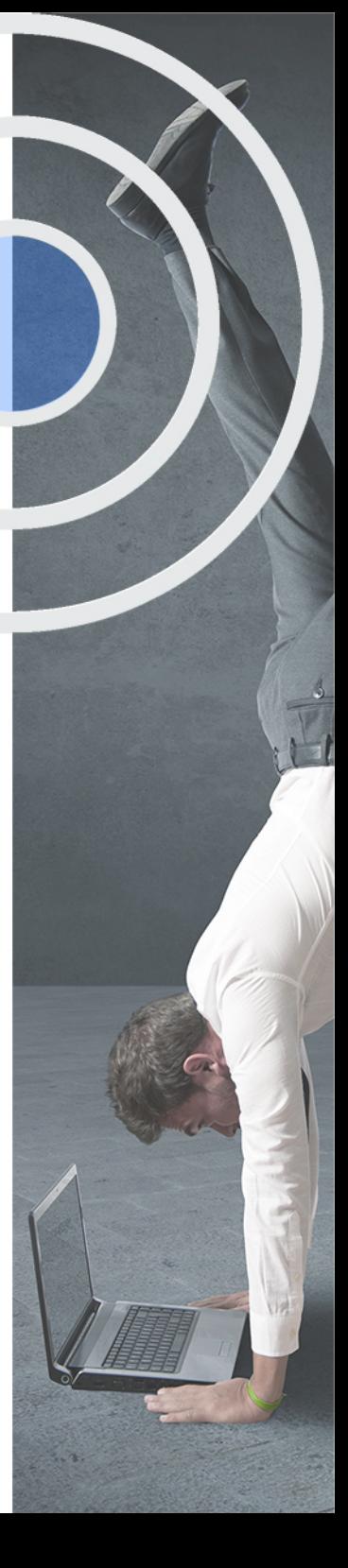

## <span id="page-4-2"></span><span id="page-4-0"></span>Resumen

La integración del marketing, la publicidad y el diseño es esencial en las empresas para elaborar estrategias coherentes y efectivas con los públicos a los que se dirigen. Establecer una estrategia, teniendo en cuenta los objetivos de marketing y aplicando las acciones publicitarias más adecuadas para transmitir el mensaje deseado, puede suponer el éxito o fracaso para una organización. Del mismo modo, desde el punto de vista del diseño es importante abarcar nuevas formas que se adapten a las nuevas necesidades de los consumidores y a la manera que tienen de relacionarse con los medios de comunicación y la publicidad.

## A quién va dirigido

<span id="page-4-1"></span>El Curso de Marketing, Publicidad y Diseño se dirige a todos los profesionales del sector publicitario o de marketing que deseen alcanzar una visión global y estratégica para desarrollar campañas de éxito. Del mismo modo, esta formación está destinada a aquellos estudiantes o recién titulados que busquen mejorar su CV o deseen adquirir conocimientos prácticos, aplicables a la realidad laboral.

## **Objetivos**

Con el Cursos Superiores **Curso Superior en Marketing, Publicidad y Diseño** usted alcanzará los siguientes objetivos:

- Aplicar la segmentación y el posicionamiento para definir el público objetivo
- Entender el comportamiento del consumidor y los factores que influyen en sus decisiones de compra.
- Aplicar diferentes estrategias de reputación corporativa y conocer técnicas como el Branding.
- Definir la estrategia creativa,conocer sus etapas y las distintas formas de concebir ideas creativas.
- Aplicar las principales técnicas creativas: Brainstorming, Flor de Loto, etc.
- Aprender a manejar de forma práctica el programa de retoque digital de imágenes PhotoShop y todas sus funcionalidades.

Nuestro modelo de aprendizaje se adapta a las necesidades del alumno, quién decide cómo realizar el proceso de aprendizaje a través de itinerarios formativos que permiten trabajar de forma autónoma y flexible.

Ofrecemos un servicio de orientación profesional y programas de entrenamiento de competencias con el que ayudamos a nuestros alumnos a crear y optimizar su

> Ofrecemos el contenido más actual y novedoso, respondiendo a la realidad empresarial y al entorno cambiante con una alta rigurosidad académica combinada con formación práctica.

que impulsa la carrera de nuestros alumnos a través de nuestro Servicio de Orientación de Carrera Profesional permitiendo la mejora de competencias profesionales mediante

> Ofrecemos a nuestros alumnos facilidades para la realización del pago de matrículas 100% sin intereses así como un sistema de Becas para facilitar el acceso a nuestra formación.

> > J)

<span id="page-5-0"></span>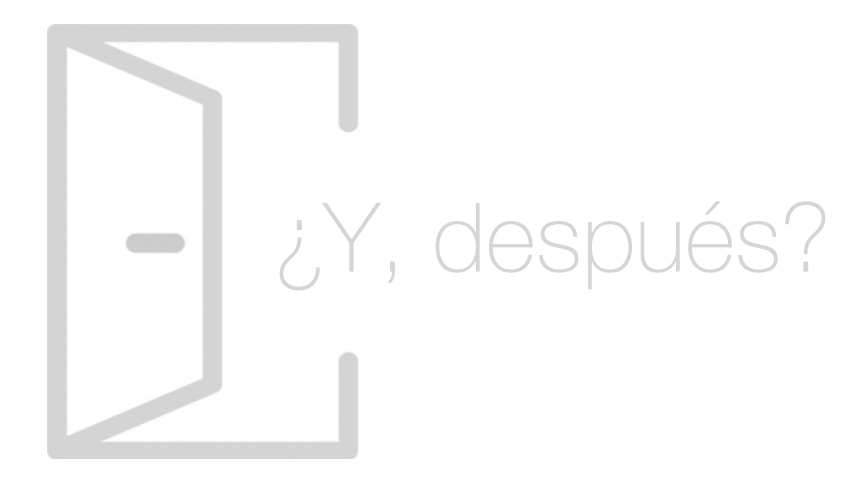

## Para qué te prepara

El Curso de Marketing, Publicidad y Diseño te prepara para ejecutar planes de Marketing estratégico basado en el análisis de la demanda y la segmentación de mercados. Conocerás técnicas de creatividad como el Método SCAMPER o el Storyboarding, entre otras muchas, que podrás aplicar a una estrategia publicitaria efectiva. Para completar esta formación, aprenderás a utilizar la herramienta Photoshop, esencial para cualquier publicitario.

## Salidas Laborales

Este Curso de Marketing, Publicidad y Diseño te capacita para trabajar en puestos como Director en el Departamento de Marketing, Director de Departamento de Comunicación, Consultor de Marketing y Comunicación, Agente para Campañas Publicitarias, Director creativo, Gestor de Comunicación corporativa, Experto en técnicas publicitarias o en estrategias de Branding y diseño.

## ¿Por qué elegir INESEM?

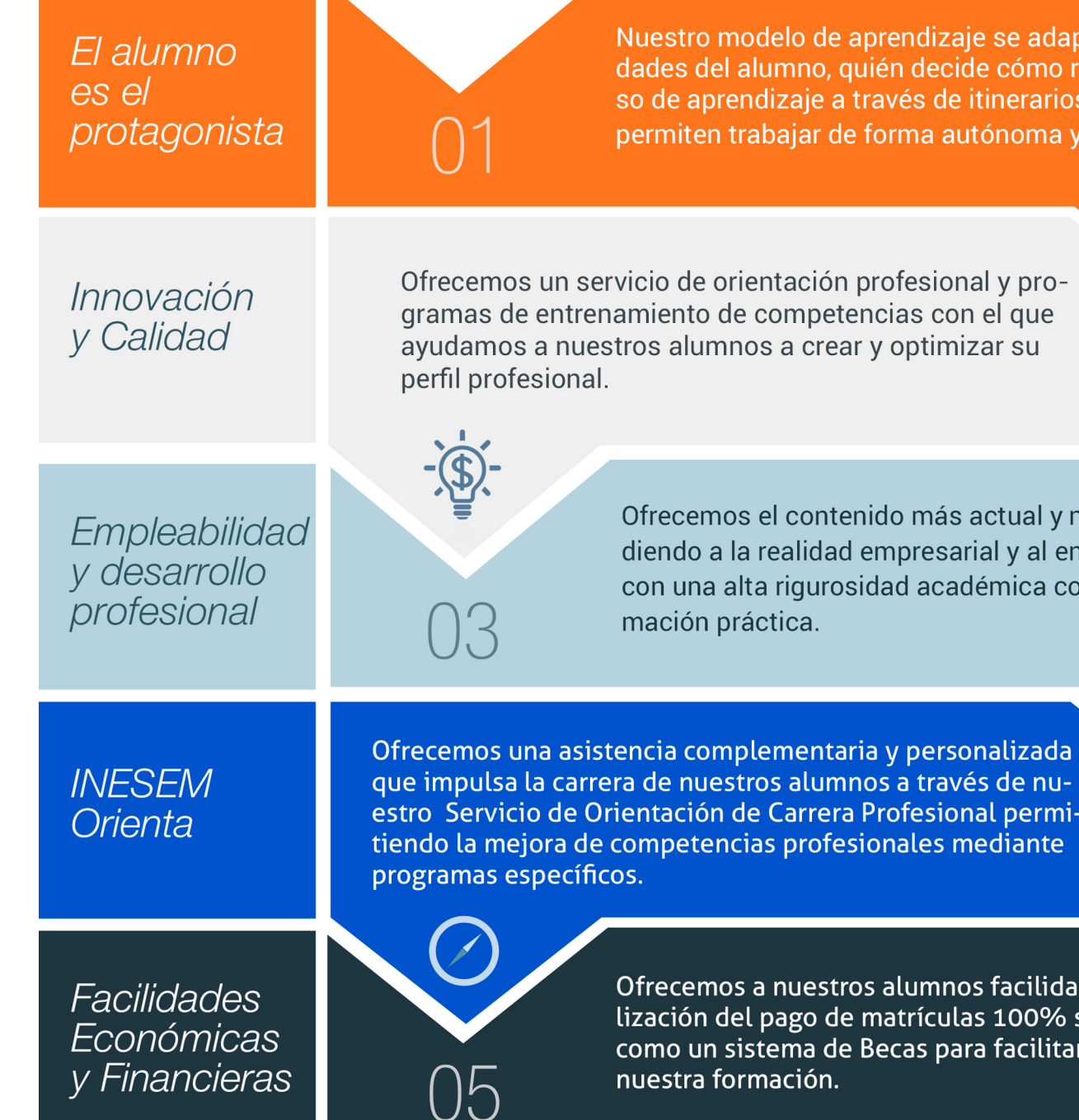

Curso Superior en Marketing, Publicidad y Diseño [ 12 ] [INESEM BUSINESS SCHOOL](https://www.inesem.es/)

## <span id="page-6-0"></span>PROGRAMA ACADEMICO

Curso Superior en Marketing, Publicidad y Diseño

Módulo 1. Marketing estratégico

Módulo 2. Creatividad en la publicidad

Módulo 3. Tratamiento y retoque digital de imágenes: photoshop

## PROGRAMA ACADEMICO

Curso Superior en Marketing, Publicidad y Diseño

## Módulo 1. **Marketing estratégico**

#### Unidad didáctica 1. Introducción al marketing estratégico

- 1. Proceso de planificación estratégica
- 2. El papel del marketing en la empresa
- 3. Análisis de situación y estrategias de marketing
- 4. La orientación al cliente

#### Unidad didáctica 2. La segmentación de mercados

1. Importancia de la estrategia de segmentación del mercado en la estrategia de las organizaciones

2. Los criterios de segmentación de mercados de consumo e industriales Requisitos para una segmentación eficaz

- 3. Las estrategias de cobertura del mercado
- 4. Las técnicas de segmentación de mercados a priori o posteriori

#### Unidad didáctica 3.

#### Análisis de la demanda y de la estructura competitiva

#### 1. Introducción

2. El análisis de la demanda Concepto, dimensiones y factores condicionantes de la demanda

3. El concepto de cuota de mercado de una marca: determinación y análisis de sus componentes

4. Los modelos explicativos de la selección y el intercambio de la marca

5. Los factores condicionantes del atractivo estructural de un mercado o segmento

#### Unidad didáctica 4.

#### Comportamiento del consumidor

1. Factores de influencia en el comportamiento del consumidor

- 2. El proceso de la cultura
- 3. Semejanzas y diferencias de los valores culturales
- 4. El proceso de decisión del consumidor

#### Unidad didáctica 5. Posicionamiento

- 1. Conceptualización del posicionamiento en el mercado
- 2. Elementos del posicionamiento
- 3. Estrategias de posicionamiento
- 4. Fases y mapas de posicionamiento

#### Unidad didáctica 6. Reputación corporativa y branding

- 1. Personalidad y estructura de marca
- 2. Brand equity o el valor de marca
- 3. Marcas corporativas y marcas de producto
- 4. La imagen como comunicadora
- 5. Reputación corporativa

### Unidad didáctica 7.

#### Diseño, ejecución y control del plan de marketing

1. Plan de marketing: concepto, utilidad y horizonte temporal

2. El diseño del plan de marketing: principales etapas

3. La ejecución y control del plan de marketing Tipos de control

4. Desarrollo del plan de marketing

## Módulo 2. **Creatividad en la publicidad**

#### Unidad didáctica 1. Introducción

1. ¿Qué es la creatividad?

2. Estudio de la creatividad

3. Importancia de la motivación en la creatividad

#### Unidad didáctica 2.

#### Creatividad publicitaria

- 1. Creatividad en agencias de publicidad
- 2. El departamento creativo
- 3. Estrategia publicitaria y estrategia creativa
- 4. Beneficios de la creatividad en publicidad

#### Unidad didáctica 3. Técnicas de creatividad

- 1. El brainstorming
- 2. Googlestorming
- 3. Cuestionario o listado de preguntas
- 4. Método SCAMPER
- 5. Lista de atributos
- 6. Mapas mentales o pensamiento radial
- 7. Análisis metamórfico
- 8. Técnica
- 9. Técnica xx
- 10. Creative Problem solving
- 11. Sinéctica
- 12. Pensamiento lateral
- 13. Storyboarding
- 14. Técnica de Grupo Nominal
- 15. Flor de Loto
- 16. Seis sombreros para pensar

#### Unidad didáctica 4. Etapas del proceso creativo

- 1. Preparación
- 2. Incubación
- 3. Iluminación
- 4. Evaluación
- 5. Implementación

#### Unidad didáctica 5.

#### La creatividad en los medios

- 1. Creatividad en medios convencionales
- 2. Creatividad en medios no convencionales

## Módulo 3.

### **Tratamiento y retoque digital de imágenes: photoshop**

### Unidad didáctica 1.

#### Presentación

#### 1. Presentación

### Unidad didáctica 2.

#### Conceptos básicos

- 1. Novedades del programa
- 2. Tipos de imágenes
- 3. Resolución de imagen
- 4. Formato PSD
- 5. Formatos de imagen

#### Unidad didáctica 3. Área de trabajo

1. Abrir y guardar una imagen 2. Crear un documento nuevo 3. Área de trabajo 4. Gestión de ventanas y paneles 5. Guardar un espacio de trabajo 6. Modos de pantalla 7. Prácticas

## Unidad didáctica 4.

#### Paneles y menús

- 1. Barra menú
- 2. Barra de herramientas
- 3. Opciones de Herramientas y barra de estado
- 4. Ventanas de Photoshop I
- 5. Ventanas de Photoshop II
- 6. Zoom y mano y ventana navegador
- 7. Prácticas

#### Unidad didáctica 5. Herramientas de selección

- 1. Herramientas de selección 2. Herramienta marco 3. Opciones de marco 4. Herramienta lazo 5. Herramienta Varita 6. Herramienta de selección rápida 7. Herramienta mover 8. Sumar restar selecciones 9. Modificar selecciones
- 10. Prácticas

### Unidad didáctica 6.

#### Herramientas de dibujo y edición

1. Herramientas de dibujo y edición 2. Herramienta Pincel 3. Crear pinceles personalizados 4. Herramienta lápiz 5. Herramienta sustitución de color 6. Herramienta pincel historia 7. Herramienta pincel histórico 8. Herramienta degradado 9. Herramienta bote de pintura 10. Prácticas

### Unidad didáctica 7.

#### Herramientas de retoque y transformación

- 1. Herramientas de retoque y transformación
- 2. Herramienta recortar
- 3. Herramienta sector
- 4. Cambiar el tamaño del lienzo
- 5. Herramienta pincel corrector puntual
- 6. Herramienta ojos rojos
- 7. Tampón de clonar
- 8. Herramienta borrador
- 9. La Herramienta desenfocar
- 10. Herramienta sobreexponer y subexponer
- 11. Prácticas

## Unidad didáctica 8.

#### Capas

- 1. Conceptos básicos de capas
- 2. El panel capas
- 3. Trabajar con capas I
- 4. Trabajar con capas II
- 5. Alinear capas
- 6. Rasterizar capas
- 7. Opacidad y fusión de capas
- 8. Estilos y efectos de capa
- 9. Capas de ajuste y relleno
- 10. Combinar capas
- 11. Prácticas

#### Unidad didáctica 9. Texto

#### 1. Herramientas de texto 2. Introducir texto 3. Cambiar caja y convertir texto 4. Formato de caracteres 5. Formato de párrafo 6. Rasterizar y filtros en texto 7. Deformar texto 8. Crear estilos de texto 9. Relleno de texto con una imagen 10. Ortografía 11. Herramienta máscara de texto y texto D 12. Prácticas

### Unidad didáctica 10.

#### Herramientas de dibujo

- 1. Herramientas de dibujo 2. Modos de dibujo 3. Herramienta pluma 4. Ventana trazados 5. Subtrazados 6. Convertir trazados en selecciones 7. Pluma de forma libre 8. Capas de forma 9. Herramienta forma
- 10. Prácticas

#### Unidad didáctica 11. Reglas, acciones, filtros y canales

1. Reglas, guías y cuadrícula 2. Herramienta regla 3. Acciones 4. Filtros 5. Objetos inteligentes 6. Canales 7. Máscara rápida 8. Canales Alfa 9. Prácticas

#### Unidad didáctica 12. Transformar imágenes y gráficos web

1. Transformación de una imagen 2. Deformar un elemento 3. Tamaño de la imagen 4. Resolución imagen y monitor 5. Rollover 6. Los sectores 7. Tipos de sectores 8. Propiedades de los sectores 9. Modificar sectores 10. Optimizar imágenes 11. Guardar para web 12. Generar recursos de imagen 13. Prácticas

#### Unidad didáctica 13. Impresión

1. Impresión 2. Impresión de escritorio 3. Pruebas de color en pantalla 4. Perfiles de color 5. Imprimir una imagen 6. Preparación de archivos para imprenta 7. Prácticas

#### Unidad didáctica 14. 3d

1. Fundamentos D

- 2. Herramientas de objeto y de cámara D
- 3. Creación de formas D
- 4. Descripción general del panel D
- 5. Prácticas

### Unidad didáctica 15.

#### Vídeo y animaciones

1. Capas de vídeo e importar vídeo

2. El panel Movimiento

- 3. Animación a partir de una secuencia de imágenes
- 4. Animaciones de línea de tiempo
- 5. Guardar y exportar
- 6. Prácticas

## <span id="page-11-0"></span>metodología de aprendizaje

La configuración del modelo pedagógico por el que apuesta INESEM, requiere del uso de herramientas que favorezcan la colaboración y divulgación de ideas, opiniones y la creación de redes de conocimiento más colaborativo y social donde los alumnos complementan la formación recibida a través de los canales formales establecidos.

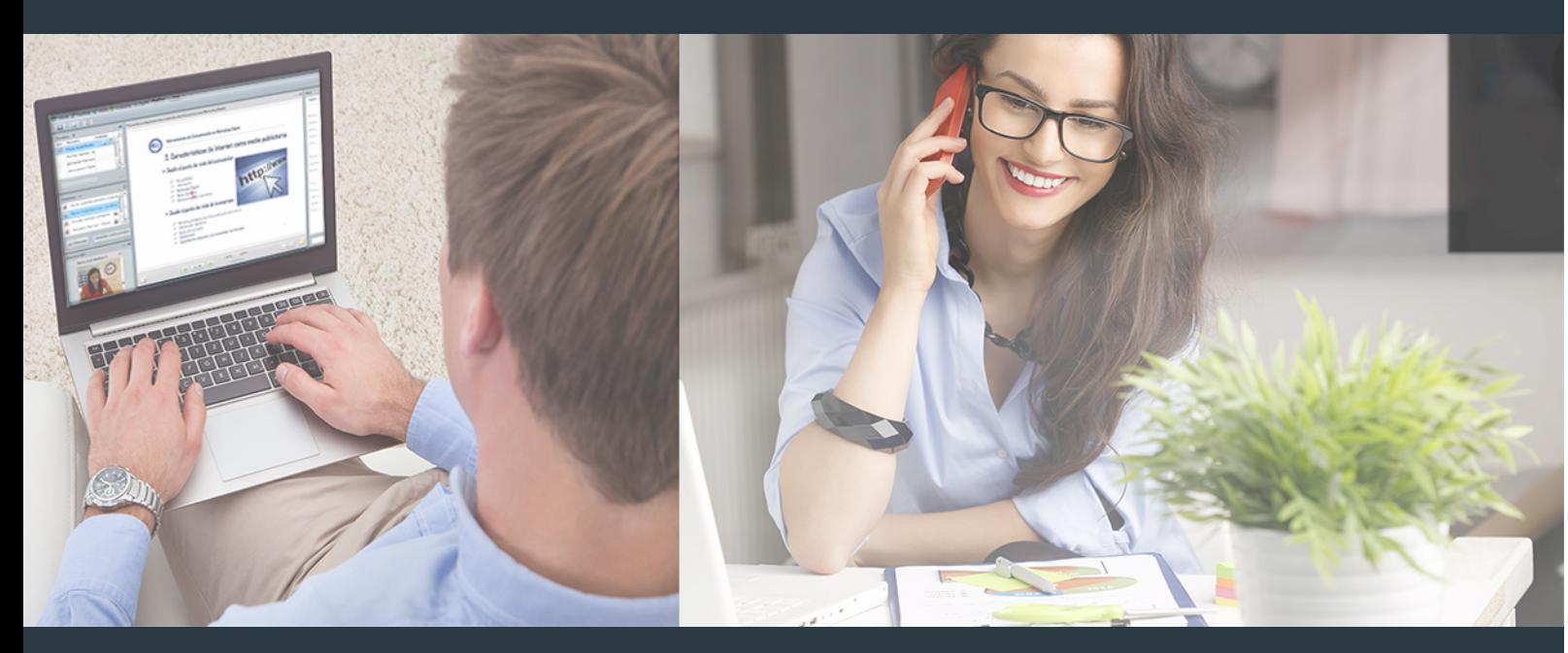

Nuestro sistema de aprendizaje se fundamenta en *cinco* pilares que facilitan el estudio y el desarrollo de competencias y aptitudes de nuestros alumnos a través de los siguientes entornos:

## Secretaría

Sistema que comunica al alumno directamente con nuestro asistente virtual permitiendo realizar un seguimiento personal de todos sus trámites administrativos.

## Revista Digital

Espacio de actualidad donde encontrar publicaciones relacionadas con su área de formación. Un excelente grupo de colabradores v redactores, tanto internos como externos. que aportan una dosis de su conocimiento y experiencia a esta red colaborativa de información.

## pilares del Webinars método

Comunidad

## Webinars

Píldoras formativas mediante el formato audiovisual para complementar los itinerarios formativos y una práctica que acerca a nuestros alumnos a la realidad empresarial.

Curso Superior en Marketing, Publicidad y Diseño [ 22 ] [INESEM BUSINESS SCHOOL](https://www.inesem.es/) Curso Curso Superior en Marketing, Publicidad y Diseño [ 23 ] INESEM BUSINESS SCHOOL

## **Campus Virtual**

Entorno Personal de Aprendizaje que permite gestionar al alumno su itinerario formativo, accediendo a multitud de recursos complementarios que enriquecen el proceso formativo así como la interiorización de conocimientos gracias a una formación práctica, social y colaborativa.

### Comunidad

Espacio de encuentro que pemite el contacto de alumnos del mismo campo para la creación de vínculos profesionales. Un punto de intercambio de información, sugerecias y experiencias de miles de usuarios.

Con nuestra metodología de aprendizaje online, el alumno comienza su andadura en INESEM Business School a través de un campus virtual diseñado exclusivamente para desarrollar el itinerario formativo con el objetivo de mejorar su perfil profesional. El alumno debe avanzar de manera autónoma a lo largo de las diferentes unidades didácticas así como realizar las actividades y autoevaluaciones correspondientes.

El equipo docente y un tutor especializado harán un seguimiento exhaustivo, evaluando todos los progresos del alumno así como estableciendo una línea abierta para la resolución de consultas.

## <span id="page-12-0"></span>SERVICIO DE **Orientación** de Carrera

Nuestro objetivo es el asesoramiento para el desarrollo de tu carrera profesional. Pretendemos capacitar a nuestros alumnos para su adecuada adaptación al mercado de trabajo facilitándole su integración en el mismo. Somos el aliado ideal para tu crecimiento profesional, aportando las capacidades necesarias con las que afrontar los desafíos que se presenten en tu vida laboral y alcanzar el éxito profesional. Gracias a nuestro Departamento de Orientación de Carrera se gestionan más de 500 convenios con empresas, lo que nos permite contar con una plataforma propia de empleo que avala la continuidad de la formación y donde cada día surgen nuevas oportunidades de empleo. Nuestra bolsa de empleo te abre las puertas hacia tu futuro laboral.

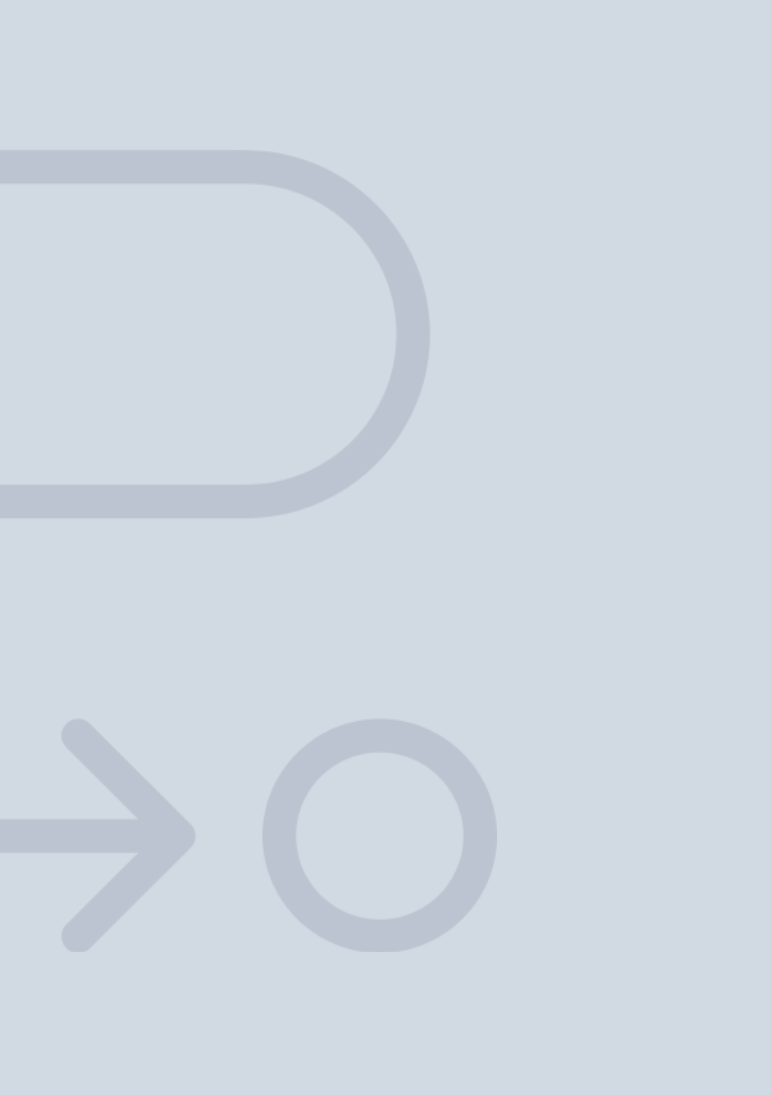

En INESEM

Ofrecemos a nuestros alumnos **facilidades** económicas y financieras para la realización del pago de matrículas,

# <span id="page-13-0"></span>Financiación y becas

todo ello 100% sin intereses. INESEM continúa ampliando su programa de becas para acercar y posibilitar el aprendizaje continuo al máximo número de personas. Con el fin de adaptarnos a las necesidades de todos los perfiles que componen nuestro alumnado.

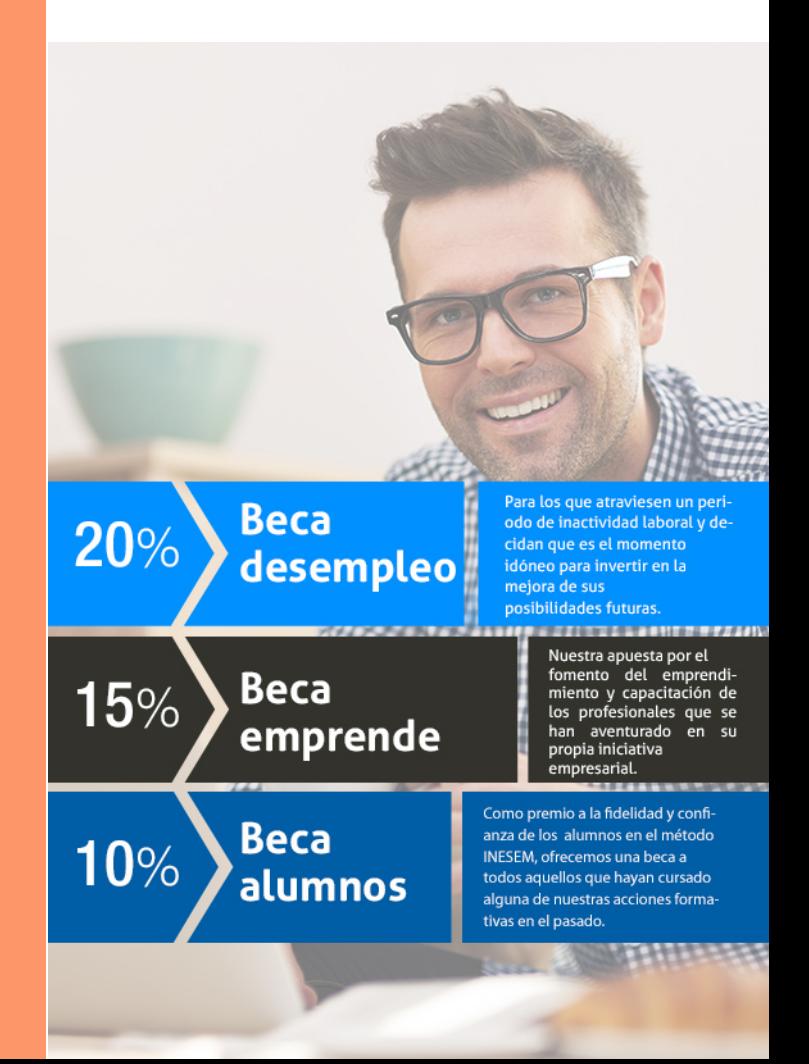

Curso Superior en Marketing, Publicidad y Diseño [ 29 ] [INESEM BUSINESS SCHOOL](https://www.inesem.es/)

# Cursos Superiores Curso Superior en Marketing, Publicidad y Diseño

## *Impulsamos tu carrera profesional*

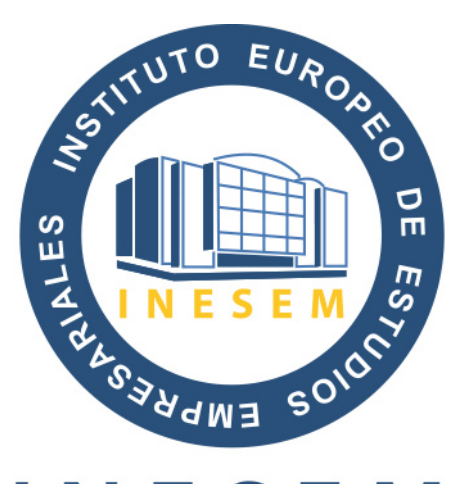

## **INESEM**

### **BUSINESS SCHOOL**

# www.inesem.es

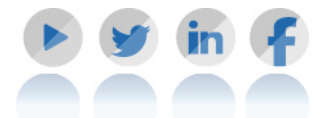

**958 05 02 05** formacion@inesem.es  $\vert$  Gestionamos acuerdos con más de 2000

empresas y tramitamos más de 500 ofertas profesionales al año.

Facilitamos la incorporación y el desarrollo de los alumnos en el mercado laboral a lo largo de toda su carrera profesional.